## **4. APPRENEZ À UTILISER VOTRE LACIE CLOUDBOX - DIDACTICIELS**

Sélectionnez **Découvrir votre CloudBox** sur la page Découvrir pour des didacticiels utiles sur l'utilisation du LaCie CloudBox. Peu importe si vous débutez ou si vous souhaitez passer au niveau suivant, le large éventail de sujets vous fournira des instructions chaque fois que vous avez besoin de quelques conseils rapides.

Pour des informations complémentaires, consultez la liste ci-dessous et cliquez sur la rubrique que vous souhaitez découvrir :

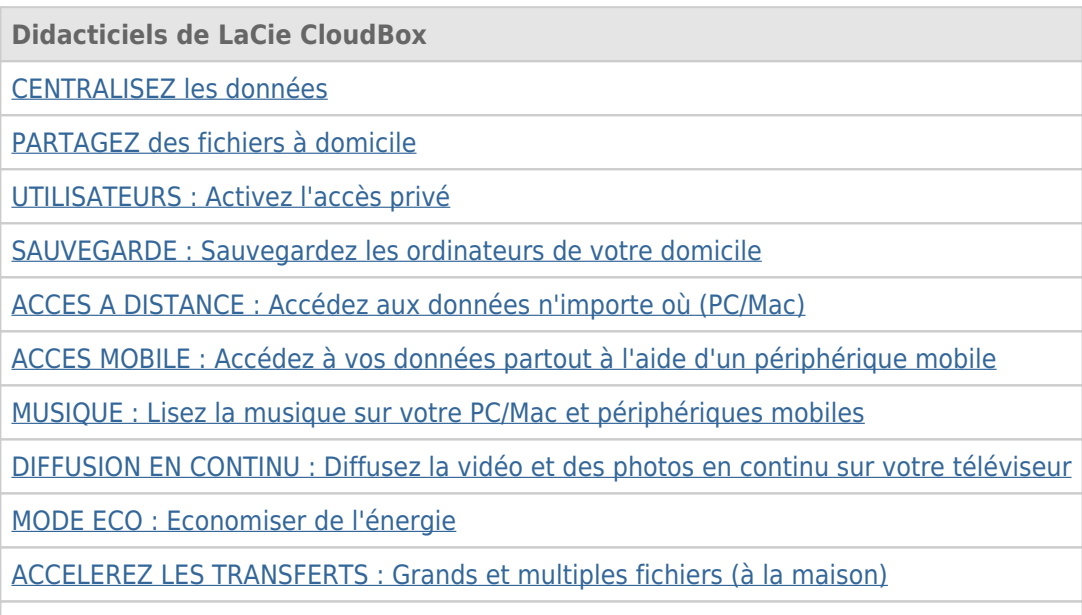

[SAUVEGARDES A DISTANCE : Sécurisation optimale des données](http://manuals.lacie.com/fr/manuals/cb/04_tutorials/disc-tut11)